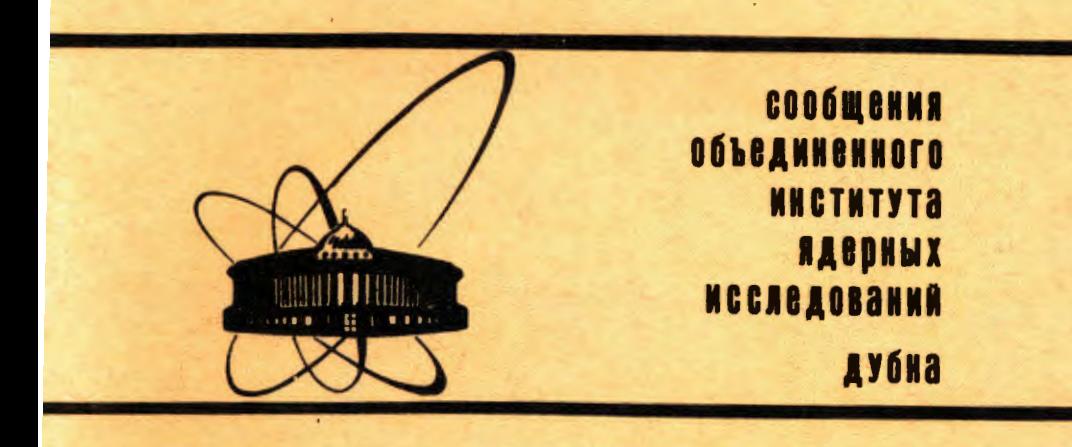

P11-85-920

Р.М.Ямалеев

ВЫЧИСЛЕНИЕ УРОВНЕЙ ЭНЕРГИИ, ВОЛНОВЫХ ФУНКЦИЙ, ПЛОТНОСТИ И СРЕДНЕКВАДРАТИЧНЫХ РАДИУСОВ ЯДЕР **МЕТОДОМ РАЗЛОЖЕНИЯ** ПО ГИПЕРСФЕРИЧЕСКИМ ФУНКЦИЯМ (ПРОГРАММА НА ФОРТРАНЕ)

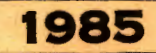

#### I. Метод гиперсферических функций

В методе гиперсферических функций (сокращено Г-Ф ) волновые функции и энергии связи ядер, состоящих из А нуклонов, находятся путем разложения решения  $3(A-1)$ -мерного уравнения Шредингера в базисе ГФ функции / I/. Соответственно, 3(А-1)-мерный оператор Лапласа записывается в переменных гиперсферических углов  $\theta_1, \theta_2, \dots, \theta_{n-1}$  и коллективной переменной  $\rho$  - радиуса гиперсферы. В ГФ-переменных оператор Лапласа принимает вид

$$
\Delta_{h} \equiv \sum_{n} \frac{\partial^{2}}{\partial x_{n}^{2}} \equiv \frac{1}{\rho^{n-1}} \frac{\partial}{\partial \rho} \left( \rho^{n-1} \frac{\partial}{\partial \rho} \right) + \frac{1}{\rho^{2}} \Delta_{\Omega n} \tag{I.I}
$$

где угловая часть оператора  $\Delta_{\mathfrak{D}_R}$  находится по реккурентной формуле

$$
\Delta_{\mathcal{R}n} = \frac{1}{\sin^{n-2} \theta_{n-1}} \frac{\partial}{\partial \theta_n} \left( 3in^{n-2} \theta_{n-1} \frac{\partial}{\partial \theta_{n-1}} \right) + \frac{1}{\sin^2 \theta_{n-1}} \Delta_{\mathcal{R}_{n-1}}(1,2)
$$

Гиперсферические гармоники являются собственными функциями угловой части оператора Лапласа:

$$
\Delta_{\mathfrak{D}_n} \gamma_{\mathfrak{K}_p}(\mathfrak{G}_i) = - \mathfrak{K}(\mathfrak{K} - n - 2) \gamma_{\mathfrak{K}_p}(\mathfrak{G}_i).
$$
 (1.3)

Волновая функция А нуклонов ищется в виде

$$
\mathcal{V}(1,2,\ldots,A)=\rho^{-(3A-4)/2}\sum_{K_{\dot{F}}} \chi_{\kappa\dot{F}}(\rho)\gamma_{\kappa\dot{F}}(\theta_{\dot{F}}),
$$
\n(1.4)

$$
\int \chi_{K_{\nu}}^2(\rho) d\rho = 1 \quad S \in \text{LST}.
$$
 (1.5)

Подставляя (I.4) в многомерное уравнение Шредингера с оператором (I.I), выделяя угловую часть решения (I.3), получим систему дифференциальных уравнений для определения радиальных собственных функций и собственных значений:

 $\left(\frac{d^2}{d\rho^2}-\frac{\angle_K(\angle_K+f)}{\rho^2}-\frac{2m}{\hbar^2}(E+W_K^{KS})\right)(\rho)=\frac{2m}{\hbar^2}\left(W_K^{KS}/(\rho)\right)(1.6)$ <br>
rne $\angle_H=K+\frac{1}{2}(3A-\phi)$ ,  $W_{K'}^{KS}(\rho)$  – матричные алементы, которые выра-<br>
жаются через двухчастичный потенциал /2/:

**ОВЪЕКНЕМЫЙ ЕИСТИТУТ**<br>ЕИЕЛИОТЕКА

$$
W_{K,\gamma}^{\kappa'\gamma'}(x)=\langle A\,\kappa\, \Gamma\gamma'\, I\in\!2\times TM_{\gamma'}\,M_s\,M_{\eta}\vert\,\widetilde{V}\, \vert A\,\kappa'\, I'\, J\in\!2\times T'\,\mathcal{M}_{\gamma'}\,M_{\gamma'}\,M_{\gamma'}\rangle\ .\; (1.7)
$$

Вычисление матричных элементов (І.7) существенно облегчается, если ограничиться только первыми членами разложения (I,4), т.е. в приближении  $K = K_{min}$  и  $K = K_{min} + 1$ . Как показано в  $/3$ , в этом быть вычислены с использованием результатов оболочечной теории, в которых известные интегралы Талми  $\overline{I}_K$  заменяются на функции

$$
I_{\kappa} = \int exp(z^2/z_c^2) \, z^{K+z} V(z) \, dz. \tag{I.8}
$$

Матричные элементы (I.7) в этом случае принимают вид

$$
\langle AK[f1\epsilon\angle ST|V|AK[f1\epsilon\angle ST\rangle=\sum_{K}I_{K}\langle\rho\rangle Q_{K}\qquad(1.9)
$$

$$
\Gamma_{k}(\rho)=N_{k}\int_{0}^{4}(1-z)^{k-k+4/2}e^{k+3/2}\left(\rho\sqrt{z}\right)d\mathbf{z}
$$
 (1.10)

$$
N_{K} = \frac{\Gamma\left(K + 3/2\right) A - 3/2}{\Gamma\left(K - k + 3/2\right) \Gamma\left(K + 3/2\right)} \quad (I.II)
$$
  

$$
\rho_{A-2} = \rho \sin\theta \quad Z_{A-1,A} = \rho \cos\theta \quad Z = \cos^{2}\theta \quad I - 2^{2} = \sin^{2}\theta.
$$

Методы, развитне в модели оболочек, в принципе можно перенести и обобщить на случай метода  $K$ -гармоник. Особенно эффективен оболочечный подход для приближенных вычислений потенциалов  $W_A^K(\rho)$  по методу Базл-Жукова-Суркова  $\frac{2}{3}$ . Этот метод является асимптотическим и может давать аккуратные результаты лишь при достаточно больших массовых числах А.

Согласно этому подходу,

$$
\langle \mathcal{S}^4 p^{A-4} [\ell] \in \langle \mathcal{S} \mathcal{T} | V | \mathcal{S}^4 p^{A-4} [\ell] \in \overline{\mathcal{S} \mathcal{T}} \rangle \equiv \qquad (1.12)
$$
\n
$$
\equiv \mathcal{V}^{[\ell] \mathcal{I} \mathcal{I} \mathcal{I} \mathcal{I} \mathcal{T} \mathcal{T}}_{\{\mathcal{K}\mathcal{I}\mathcal{I}\mathcal{I} \mathcal{I} \mathcal{I} \mathcal{I}\}} = \mathcal{V}^{[\ell] \mathcal{I} \mathcal{I} \mathcal{I} \mathcal{T} \mathcal{T}}_{\{\mathcal{K}\mathcal{I}\mathcal{I} \mathcal{I} \mathcal{I} \mathcal{I} \mathcal{I}\}} \equiv \mathcal{V}^{[\ell] \mathcal{I} \mathcal{I} \mathcal{I} \mathcal{T}}_{\{\mathcal{K}\mathcal{I}\mathcal{I}\mathcal{I} \mathcal{I} \mathcal{I} \mathcal{I} \mathcal{I}\}} \equiv \mathcal{V}^{[\ell] \mathcal{I} \mathcal{I} \mathcal{I} \mathcal{T}}_{\{\mathcal{K}\mathcal{I}\mathcal{I} \mathcal{I} \mathcal{I} \mathcal{I} \mathcal{I} \mathcal{I}\}} \equiv \mathcal{V}^{[\ell] \mathcal{I} \mathcal{I} \mathcal{I} \mathcal{T}}_{\{\mathcal{K}\mathcal{I}\mathcal{I}\mathcal{I} \mathcal{I} \mathcal{I} \mathcal{I} \mathcal{I}\}} \equiv \mathcal{V}^{[\ell] \mathcal{I} \mathcal{I} \mathcal{I} \mathcal{I} \mathcal{I} \mathcal{I}}_{\{\mathcal{K}\mathcal{I}\mathcal{I} \mathcal{I} \mathcal{I} \mathcal{I}\}} \equiv \mathcal{V}^{[\ell] \mathcal{I} \mathcal{I} \math
$$

Если представить интеграл в правой части этой формулы в виде

$$
\int d\rho W_{Ki}^{Ri}(\rho) exp(3A-4+2K)(ln(\rho/2_{0})-\frac{\rho^{2}}{(3A-4+2K)\gamma_{0}^{2}})
$$
\n(1.13)

и вычислить его по методу Лапласа  $/4/$ , в приближении высокими степе-

$$
V_{[k]j}^{[k]}(\tilde{z}) = W_{k}[k]j(\tilde{z}) \sqrt{k+3A-4}
$$
 (I.14)

Таким образом, чтобы получить приближенные значения потенциала И/ в точке о , достаточно вычислить оболочечный матричный элемент при значении оболочечного параметра

$$
z_o = \frac{0}{\sqrt{k + (3A - 4)/2}} \ . \tag{I.15}
$$

В развитом подходе матричные элементы плотности определяются формулой

$$
h_{ij}(z) = \frac{16}{\sqrt{\pi}} \frac{\Gamma((5A-11)/2)}{\Gamma((5A-14)/2)} \times
$$
  
 
$$
\times \int_{z}^{6} (\rho^2 - z^2)^{(5A-16)/2} - (5A-13) \times (\rho) \times \int_{z}^{6} (\rho) +
$$
  
 
$$
\frac{8(A-\psi) \Gamma((5A-11)/2)}{3\sqrt{\pi}} \int_{z}^{6} \gamma^2(\rho^2 - z^2)^{(5A-15)/2} - (5A-12) \times \frac{1}{\chi(\rho)} \times (\rho)
$$

$$
(1.16)
$$

Среднеквадратичные радиусы определяются через диагональные матричнне элементн плотности:

$$
\overline{R}_{ii}^2 = \langle z_{ii}^2 \rangle = \int n_{ii}(z) z^4 dz \left( \int n_{ii}(z) z^2 dz \right)^{-1}
$$
 (I.17)

где плотности нормированы по формуле

$$
4\pi \int n_{i\ell} (z) z^{\ell} d\tau = A.
$$
 (I.18)

# 2. Метод режения ранкального уравнения Шредингера

Как было показано в предндущем параграфе, формализм ГФ сводит исходную задачу решения многомерного уравнения Шредингера к решению одномерной (радиальной) системы связанных дифференциальных уравнений (I.6) на собственные значения. Метод решения додобных задач, используемый в данной программе, описан в /5,6/. Здесь изложим краткое содержание применяемого метода.

Задача определения собственных значений

$$
\lambda_n = \frac{2m}{\hbar^2} E_n \tag{2.1}
$$

и собственных функций  $\chi^{(h)}_{\kappa\chi}(\rho)$  является нелинейной, поскольку искомые величины входят в уравнение (I.6) в билинейном соотношении. Поэтому, как правило, для решения задачи на собственные значения применяются итерационные методы. В настоящей программе реализован непрерывный аналог известного метода Ньютона /7/. Применением этого метода решение нелинейного уравнения

$$
\phi(q) = o \tag{2.2}
$$

сводится к решению эволюционного уравнения

$$
\frac{d\Phi}{dt} = -\Phi
$$
 (2.3)

методом Эйлера.

Запишем уравнение (I.6) в следующем виде:

$$
y''_i + (\lambda) y_i + \sum_{j=1}^{N} W_{ij} y_j = 0,
$$
  

$$
\sum_{i} \int y_i^2 - 1 = 0,
$$
 (2.4)

 $y_i(o) = 0$ ,  $y(o) = 0$ .

Превращая (2.4) в эволюционную задачу, согласно (2.3), получим:

$$
2\frac{\partial u''}{\partial i} + \lambda 2\frac{\partial}{\partial i} + \sum_{j=1}^{N} W_{ij} 2\frac{\partial}{\partial j} =
$$
\n
$$
= -(\frac{\mu''}{\partial i} + \lambda \frac{\mu}{\partial j} + \sum_{j=1}^{N} W_{ij} \frac{\mu}{\partial j}), \quad 2\frac{\partial}{\partial i} (0) = 0, \quad 2\frac{\partial}{\partial i} (0) = 0,
$$
\n
$$
= 0,
$$

$$
2l_{ii}'' + \lambda 2l_{ii} + \sum_{j=1}^{n} W_{ij} 2l_{j} = -l_{ii} 2l_{ii}(0) = 0, 2l_{ii}(0) = 0, (2.6)
$$

$$
v_{oi} + \mu v_{ii}' = \frac{dy}{dt}, \quad \mu = \frac{d\lambda}{dt}, \tag{2.7}
$$

2
$$
\int \psi_i \partial_{ai}^2 + A^2 \int \psi_i \partial_{ii}^2 = -\{\int \psi_i^2 - 1\}
$$
 (2.8)

Если заданы начальные приближения  $(\lambda_o, y_o)$  из области сходимости данного итерационного процесса, то сходимость итерационного процесса обеспечена, и при увеличении числа / мы имеем

$$
( \lambda^{(n)}, \lambda^{(n)} )_{N \to \infty} \rightarrow ( \lambda^*, \lambda^n),
$$

где  $(\lambda^*, y_i^*)$  есть решение исходной задачи.

Таким образом, приближенное решение на  $\mathcal N$ -й итерации строится из решения неоднородных краевых задач (2.5)-(2.6) и из решения, найденного на  $(\mathcal{N} - \mathcal{I})$  -й итерации. Решая краевне задачи  $(2.5) - (2.6)$ , находим  $\mathcal{Z}_{ai}$ ,  $\mathcal{Z}_{ai}$ , причем  $\mathcal{Z}_{ai} = -\frac{1}{2}i$ . Далее, подставляя полученные решения в (2.7), определяем  $\mu$ . Из (2.7) находим

$$
\mathcal{Y}_N = \mathcal{Y}_{N-1} + \mathcal{F}(2_{oi}^{\circ} + \mu 2_{si}^{\circ}). \tag{2.9}
$$

Для решения (2.6) в программе применяется метод прогонки  $/8/$ .

#### Выбор начальных собственных значений и собственных функций

Алгоритм вычисления начальных собственных значений основан на методе, описанном в  $/9/$ . Суть этого метода состоит в вычислении определителя трехдиагональной матрицы, получающейся при конечно-разностной аппроксимации исходного уравнения. Нули определителя соответствуют приближенным собственным значениям уравнения (2.4). Приближеннне волновые функции вычисляются методом прогонки путем добавления в правне части (2.4) произвольной константн  $C \ll 1$ . В настоящей работе полагается  $C = 0, 1$ .

#### 3. Описание структуры программы

Настоящая программа написана на лемке FORTRAM, что позволяет использовать ее на ЖЖ, имеющих соответствующее математическое обеспечение. Программа состоит из следующих основных подпрограмм:

 $\mathcal{G}ARMON$  - основная программа, где осуществляется ввод исходной информации и в соответствии с ней организуется режим работн подпрограмм, обеспечивающих решение заданного варианта задачи.

- в этой подпрограмме вычисляется потенциал в задан-VELD

ной точке, с заданной точностью. Потенциал находится в результате интегрирования методом Гаусса (для этой цели используется библиотечная программа KGAUSS) функции, вычисляемой в подпрограмме-- функции АІ NT.

 $ECOR$  - в этой подпрограмме вычисляются начальные собственные значения для связанных состояний. Для вычисления определителя, соответствующего конечно-разностной аппроксимации второго порядка уравнения  $(2.4)$ , вызывается подпрограмма - функция  $EWE1$ . Корни функции находятся с помощью подпрограмм BISEC и ROOT методом деления отрезка пополам.

*SPHENU* - в этой подпрограмме вычисляются пробные волновые функции для соответствующих пробных собственных значений и реализована итерационная процедура на основе непрерывного аналога метода Ньютона для решения уравнения (2.4).

- подпрограмма, реализующая метод прогонки, для PROGON решения линейной краевой задачи.

- в этой подпрограмме вычисляются матричные элемен- $DENSE$ ты плотности и среднеквадратичные радиусы по формулам (I.I6)-(I.I8).

Структурная блок-схема программы приведена на рисунке.

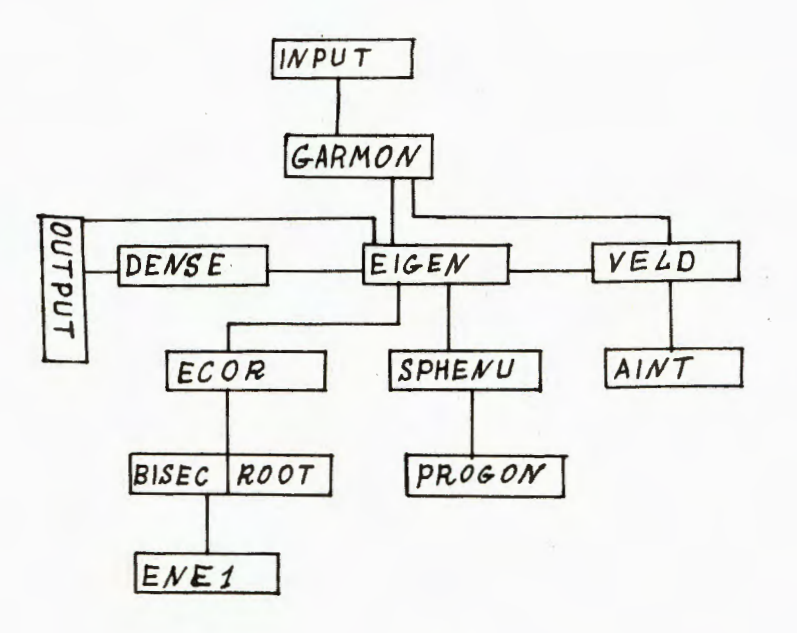

#### Приложение

Описание контрольного варианта.

#### **І. Исхолные ланные**

В качестве контрольного варианта выбран расчет энергии, волновых функций, матричных элементов плотности и среднеквадратичных радиусов ядра гелия  $A = 4$  с параметрами потенциала [9]

$$
HM1 = 0.4864
$$
,  $HM2 = -0.529$ ,  $VI = -140.6$ ,  
 $V2 = 389.5$ ,  $RHI = 1.4$ ,  $RH2 = 0.7$ .  
 $K = 0$ .

Массив коэффициентов  $BV(I)$   $(I=f, z)$  задается пользователем. Для  $A = 4$   $BV(1) = 6.0$ ,  $BV(3) = 0$ ,  $3 = 2, ..., 2$ , орбитальный момент определяется по формуле

$$
\Delta = K + 1.5 * (A - 2).
$$

Шаг интегрирования  $H = 0.1$ , число шагов интегрирования  $M = 200$ . Предел интегрирования  $R = M * H$ . Относительная и абсолютная точности интегрирования  $A E P1 = I E - 4$ ,  $A E P2 = I E - 5$ . Целочисленный параметр ГН соответствует интервалу, через который производится печать волновых функций, потенциала и плотности. Все исходные данные задаются в самом тексте программы.

### 2. Печать результатов

Печать результатов осуществляется следующим образом:

I) печатаются атомный вес, параметры потенциала, величины орбитального момента;

2) печатается массив коэффициентов  $BV(I)$ ,  $I = I, ..., Z$ ;

3) печатаются шаг и число точек интегрирования;

4) далее идет печать потенциала через  $IH = 4$  точек;

5) печать пробных собственных значений;

6) печатаются значения / на каждом шаге итерационной процедуры. Абсолютная величина / является количественной характеристикой вклада от данной итерации к приближенному решению;

7) печатаются невязка, волновые функции через ГН и значения энергии в единицах МаВ;

8) печатаются матричные элементы плотности и среднеквадратичные радкусы.

7

## ATON NUMBER A=4.30110

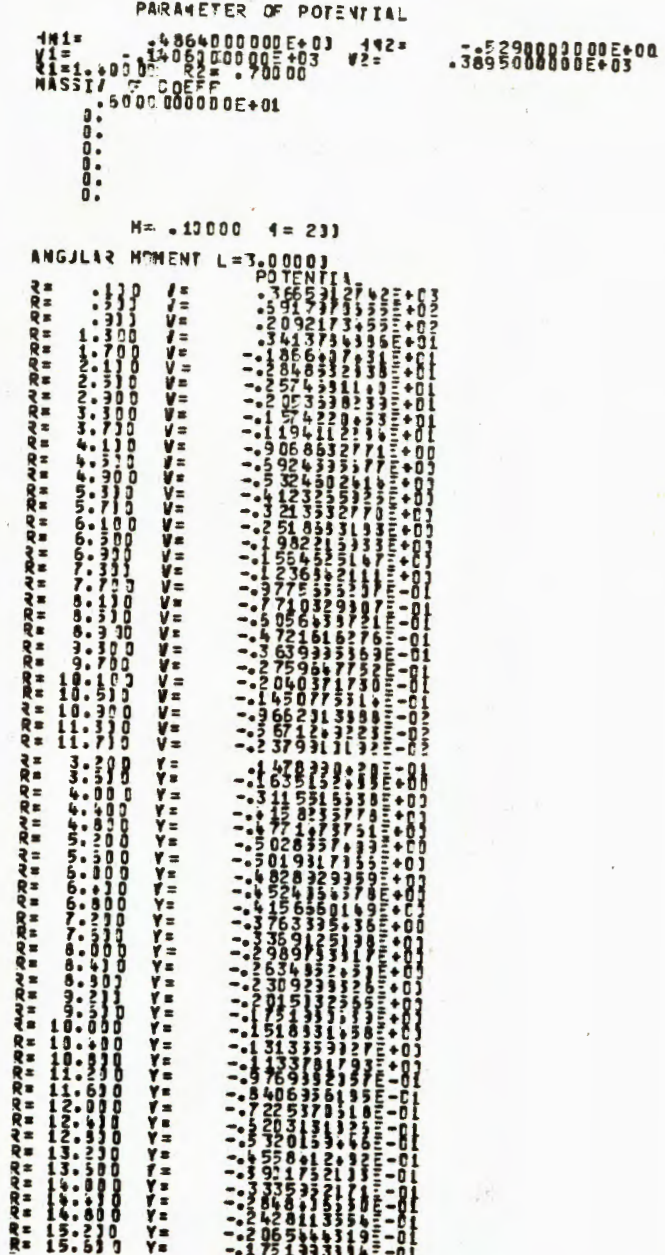

8

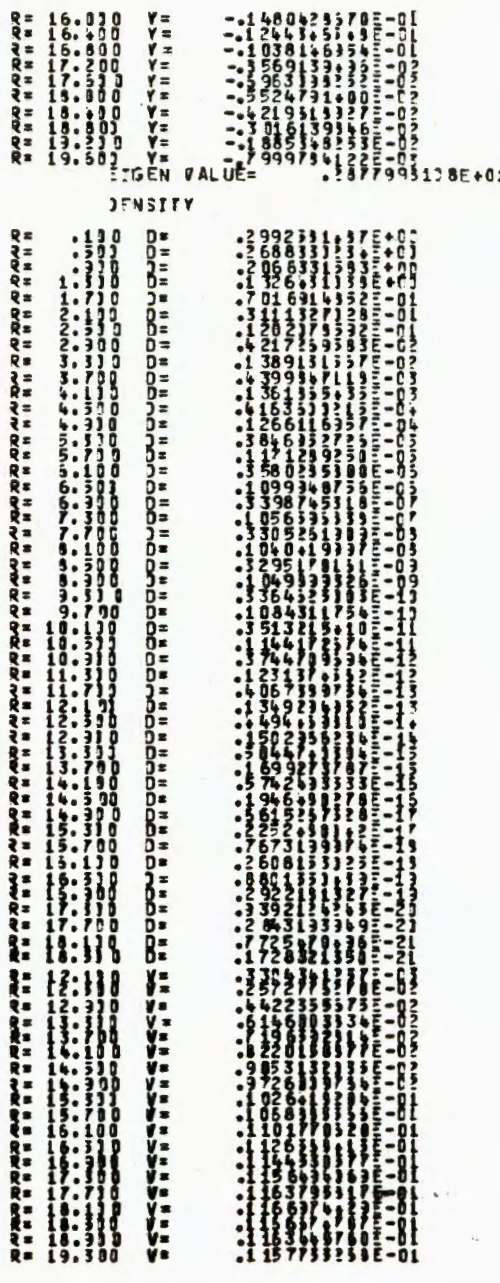

 $\boldsymbol{9}$ 

 $\begin{array}{l} 16.1 \\ 16.1 \\ 15.2 \\ 17.1 \\ 18.1 \\ 18.1 \\ 19.2 \\ 19.5 \\ \hline \end{array}$ **SARAARAARA**<br>HAHHHHHH

R=<br>रे=

 $\mathbb{R}^n$ 

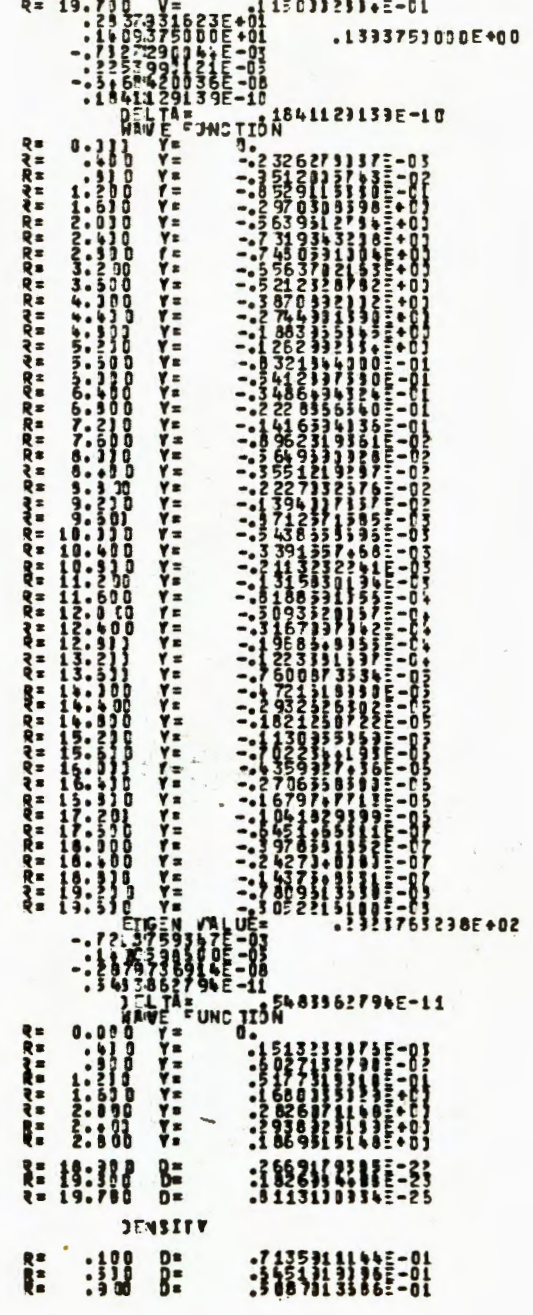

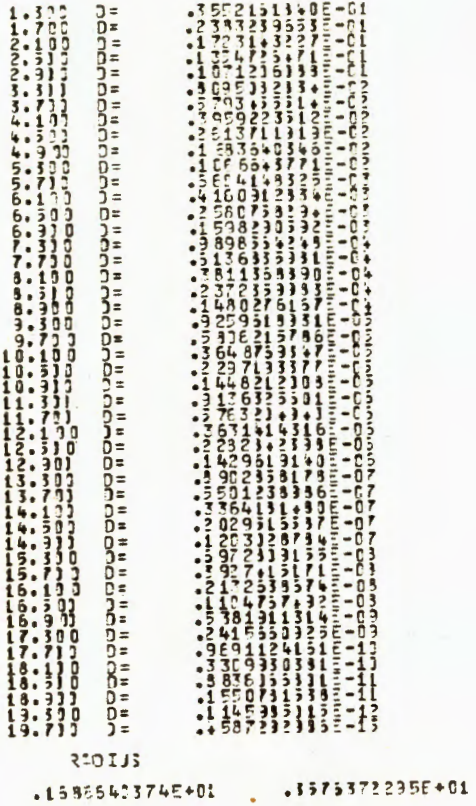

Автор выражает благодарность К.В.Шитиковой за указание на необходимость создания данной программы и постоянные консультации, а также И.В. Пузынину за поддержку во время выполнения этой работы.

## Литература

- І. Симонов Ю.А. ЯФ, т. 3, 1966, с. 630; т. 7, 1968, с. I2I0.
- 2. Базь А.И. и др. ЭЧАЯ, т. 3, вып. 2, 1972.

**ARTHROPORT CONNECTION** 

- 3. Ванагас В.В., Петраускас А.К., Янкаускас К.И. ЯФ, т. 14, 1971, c. 724.
- 4. Лаврентьев М.А., Шабат Б.В. Методы теории функций комплексного переменного. Физматгиз, М., 1958.
- 5. Пономарев Л.И., Пузынин И.В., Пузынина Т.П. ЖЭТФ, т. 65, 后 28, 1973.
- 6. Bang J., Gareev F.A., Puzynin I.V., Jamalejev R.

Nucl.Phys. 1976, A 261, p.59.

Гареев Ф.А., Пузынина Т.П., Пузынин И.В., Ямалеев Р.М. ОИЯИ, II-808I, 1974;

Гизаткулов М.Х., Пузынин И.В., Ямалеев Р.М. ОИЯИ, РІІ-10029, 1976.

- 7. Мидков Е.П., Макаренко Г.И., Пузынин И.В. Непрерывный аналог метода Ньютона в нелинейных задачах физики. ЭЧАЯ, т. 4, № 1, 1973, c. 127.
- 8. Годунов С.К., Рябенький В.С. Введение в теорию разностных схем. Физматгиз. М., 1962.

9. Burov V.V., Dostovalov V.N., Kaschiev M., Shitikova K.V.

J.Phys.G. Nucl.Phys.7, p.131, 1981.

Ямалеев Р.М.

Дается описание программы CARMON, написанной на алгоритмическом языке фортран, для вычисления уровней энергии, волновых функций, матричных элементов плотности и среднеквадратичных радиусов ядер в рамках метода К-гармоник в приближении К = Kmin. С помощью метода разложения волновой функции по гиперсферическим функциям 3(А - 1) -мерное уравнение Шредингера для ядра, состоящего из А нуклонов, сводится к системе дифференциальных уравнений на собственные значения и собственные функции. Для решения полученной билинейной системы применяется непрерывный аналог метода Ньютона. В работе приведены основные расчетные формулы, структурная блок-схема и, в Приложении, контрольный вариант результатов.

Вычисление уровней энергии, волновых функций, плотности и среднеквадратичных

радиусов ядер методом разложения по гиперсферическим функциям

Работа выполнена в Лаборатории вычислительной техники и автоматизации ОИЯИ.

Сообщение Объединенного института ядерных исследований. Дубна 1985

#### Yamaleev R.M.

 $P11 - 85 - 920$ 

P11-85-920

Calculation of Energy Levels, Wave Functions, Density and Nuclear RMS Radii by the Method of Expansion over Hyperspherical Functions

CARMON program written in Fortran algorithmlc language is described. It is intended for calculating energy levels, wave functions, density matrix elements and nuclear RMS radii by the method of K-harmonics in the K =  $K_{\text{min}}$ approximation. Using the method of expansion of wave function over hyperspherical functions,  $3(A - 1)$ -dimensional Schroedinger equation for a nucleus consisting of A nucleons reduces to a system of differential equations for eigensolution problem. For solving the obtained bilinear system a continuous analog of the Newton method is used. Basic caiculation formulas, structure flowsheet and, in Appendix, control variant of results are given.

The investigation has been performed at the Laboratory of Computing Techniquies and Automation, JINR.

Рукошись поступила в издательский отдел 20 декабря 1985 года.

Communication of the Joint Institute for Nuclear Research. Dubna 1985